## **KARTA MODUŁU / KARTA PRZEDMIOTU**

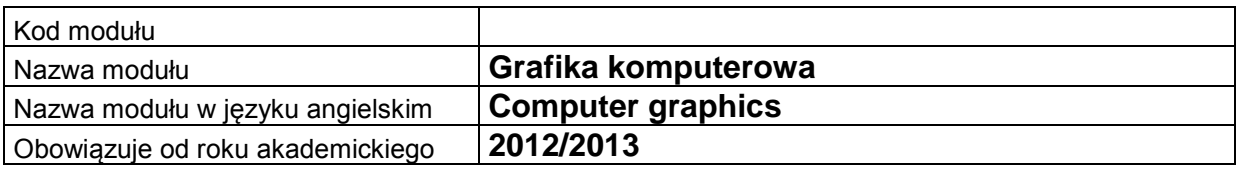

## **A. USYTUOWANIE MODUŁU W SYSTEMIE STUDIÓW**

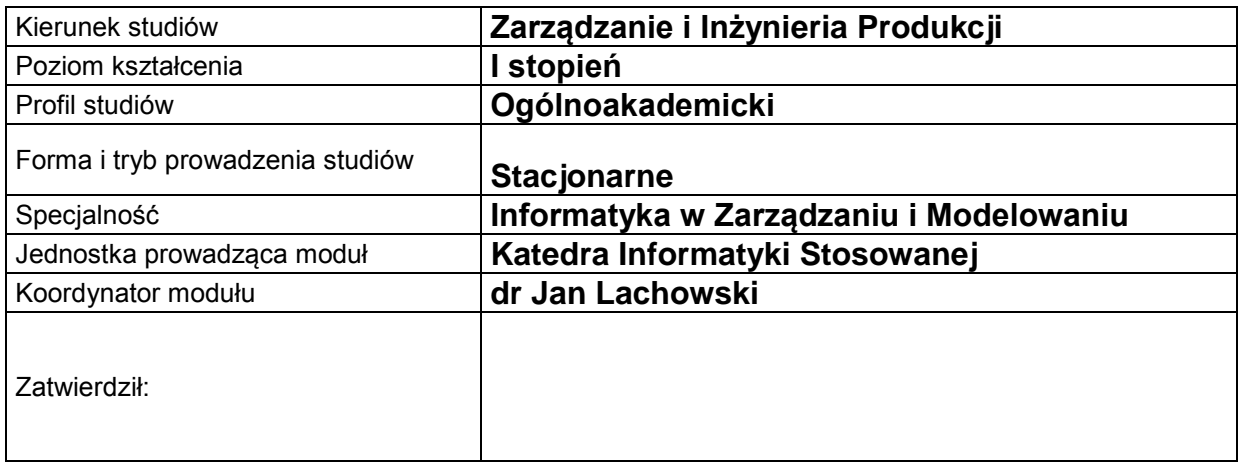

## **B. OGÓLNA CHARAKTERYSTYKA PRZEDMIOTU**

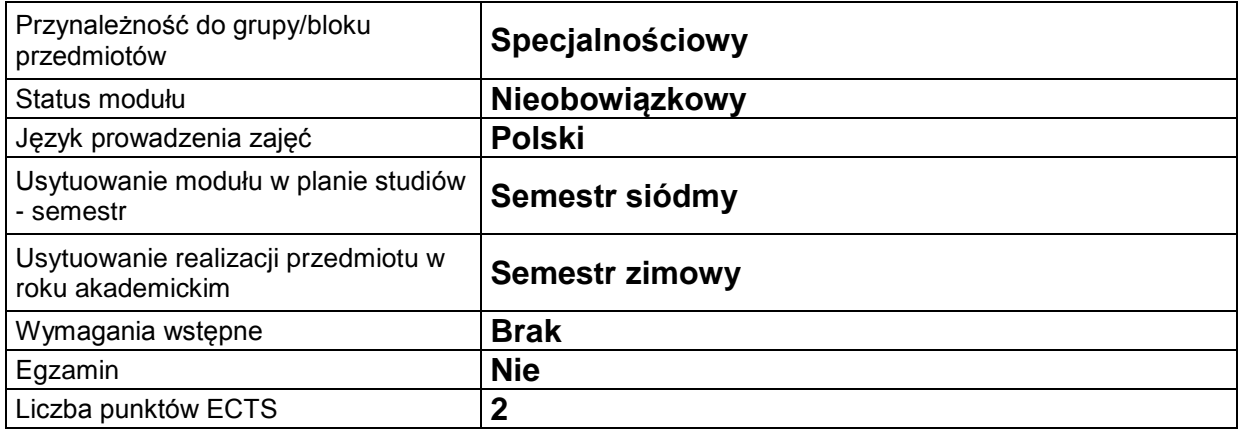

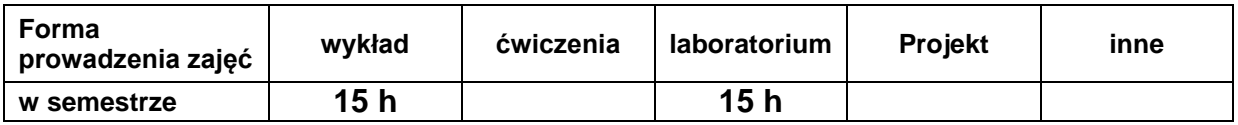

# **C. EFEKTY KSZTAŁCENIA I METODY SPRAWDZANIA EFEKTÓW KSZTAŁCENIA**

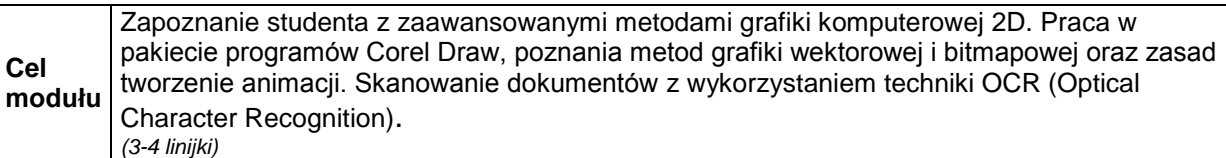

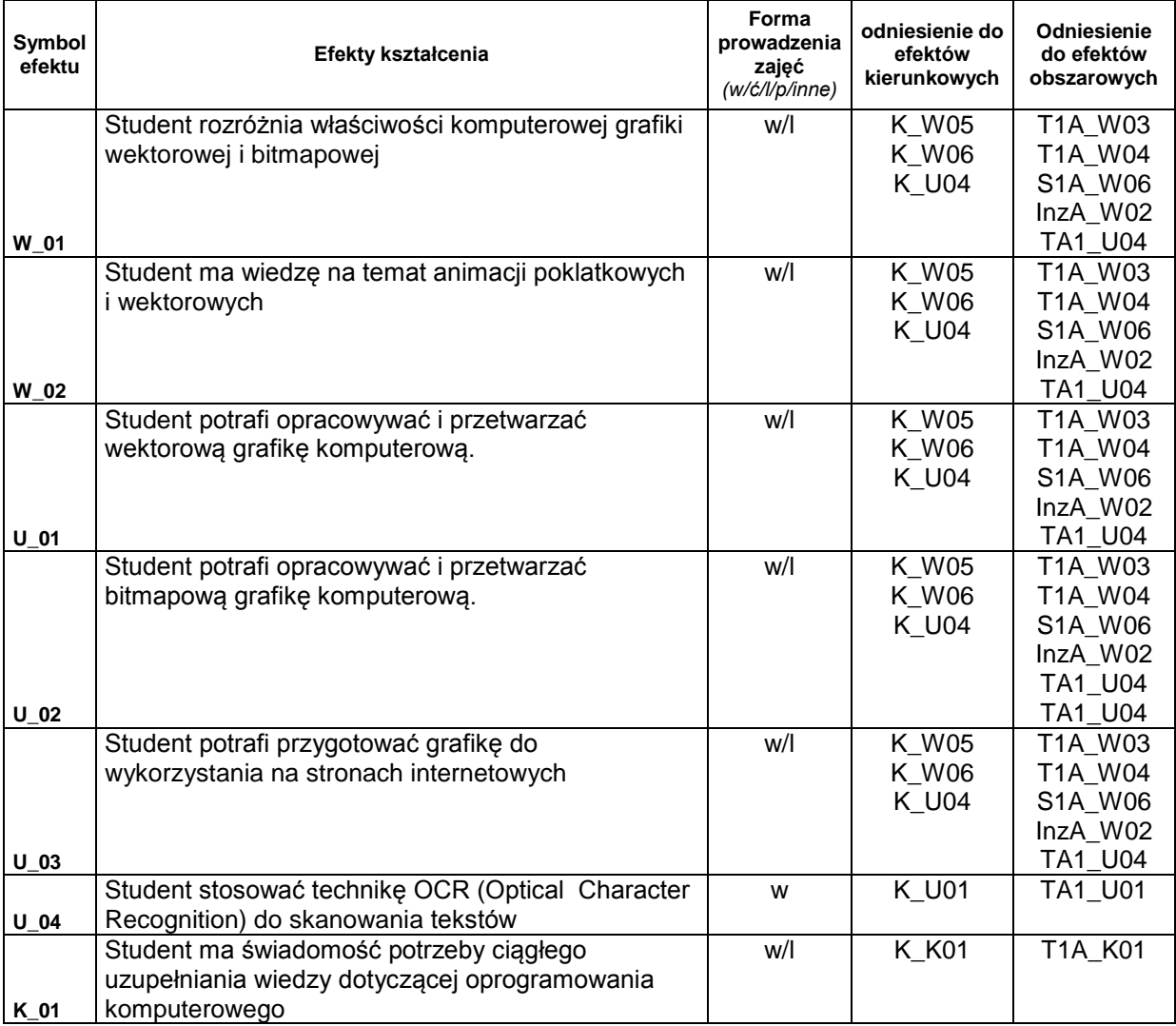

### **Treści kształcenia:**

#### 1. Treści kształcenia w zakresie wykładu

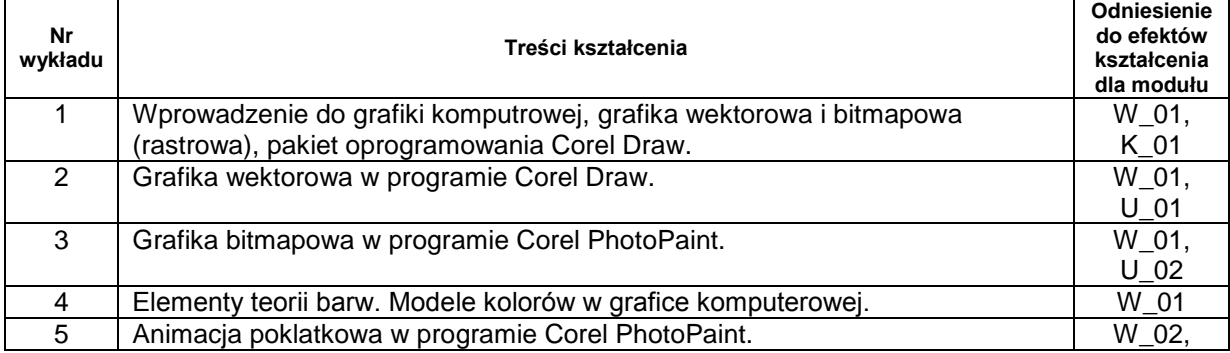

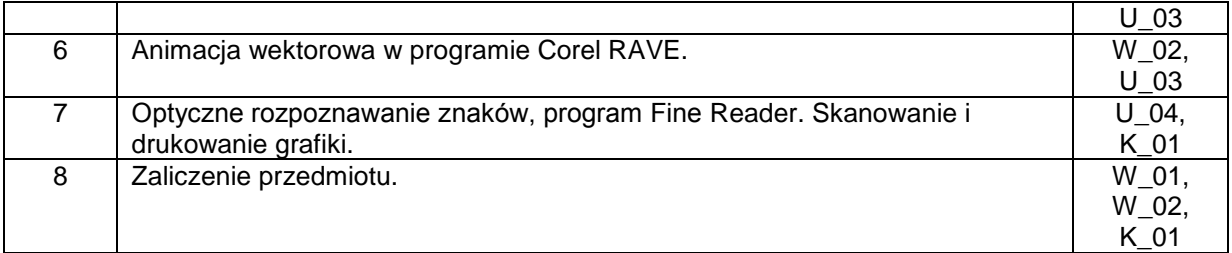

### 2. Treści kształcenia w zakresie zadań laboratoryjnych

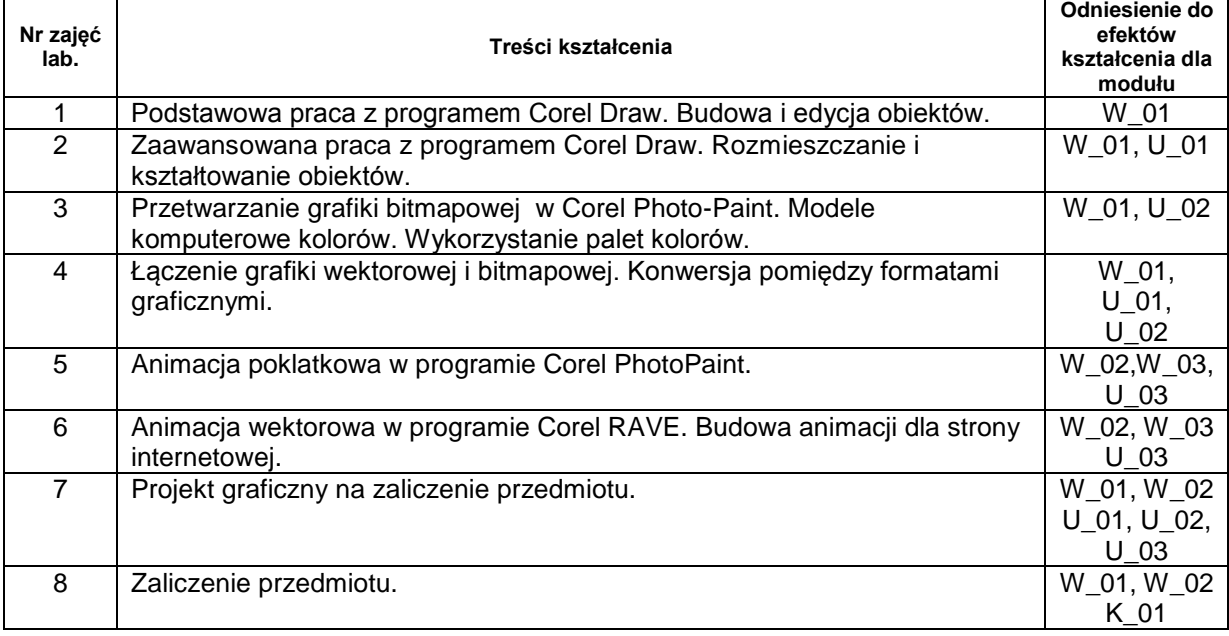

3. Charakterystyka zadań projektowych

4. Charakterystyka zadań w ramach innych typów zajęć dydaktycznych

## **Metody sprawdzania efektów kształcenia**

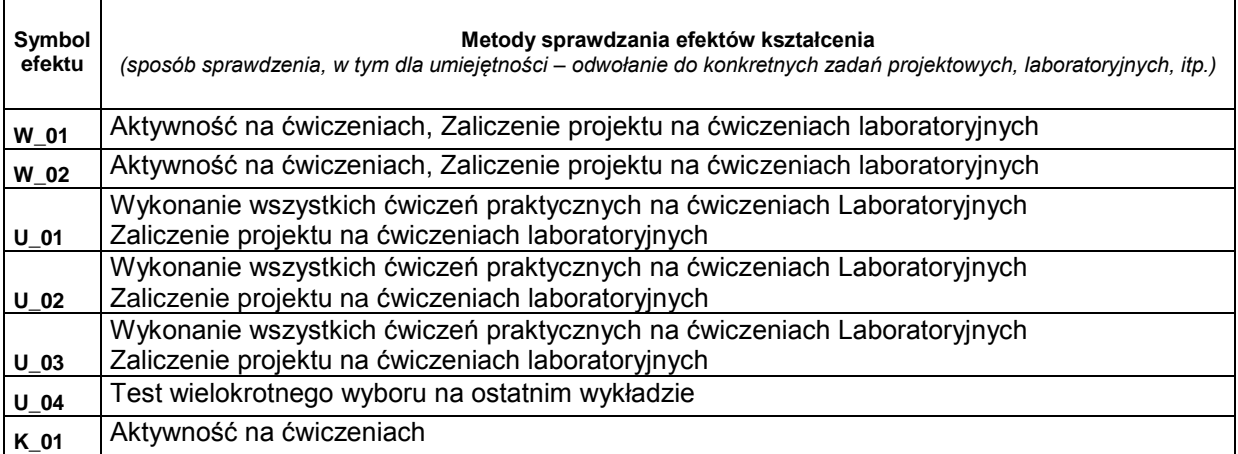

## **D. NAKŁAD PRACY STUDENTA**

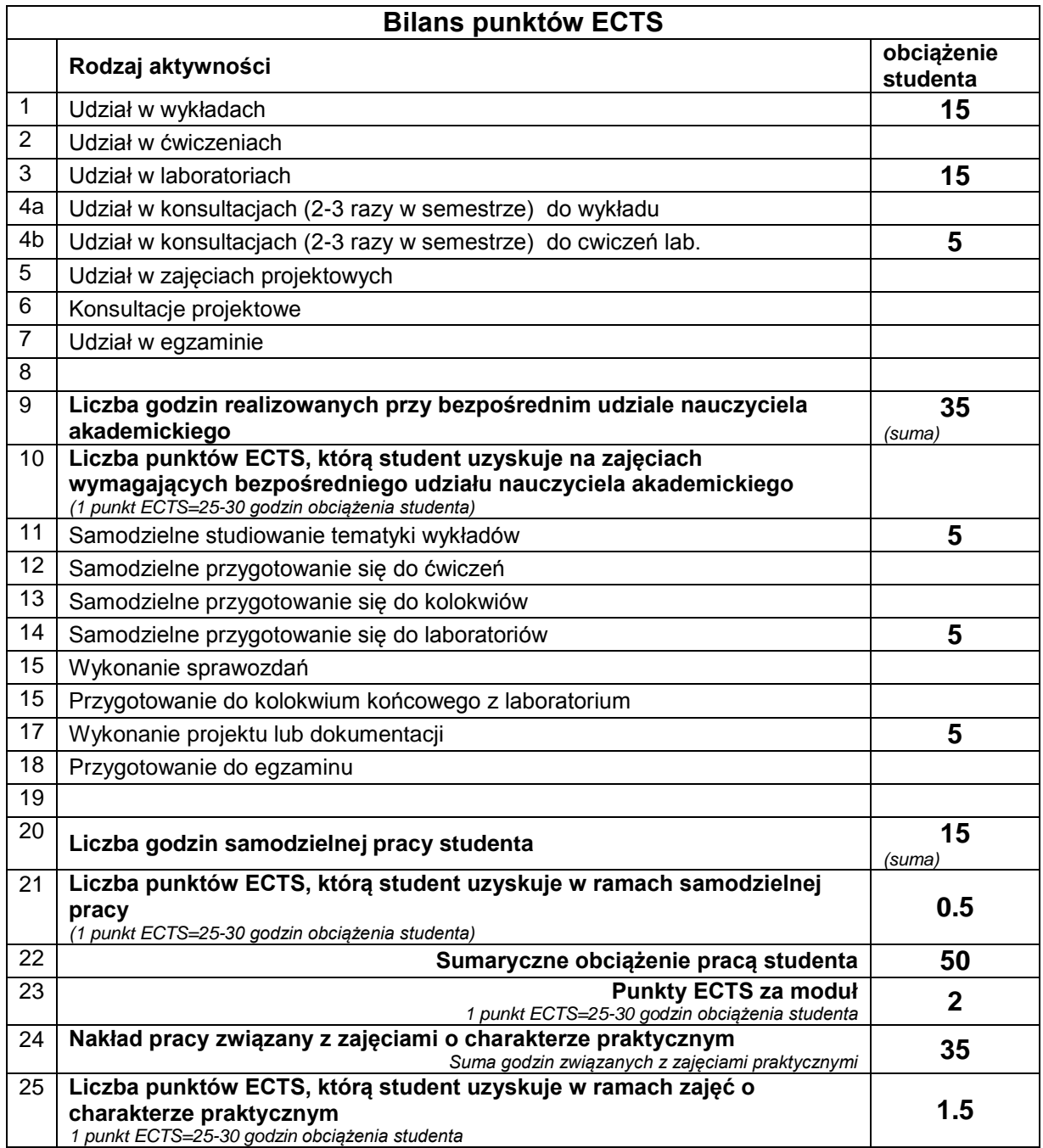

# **E. LITERATURA**

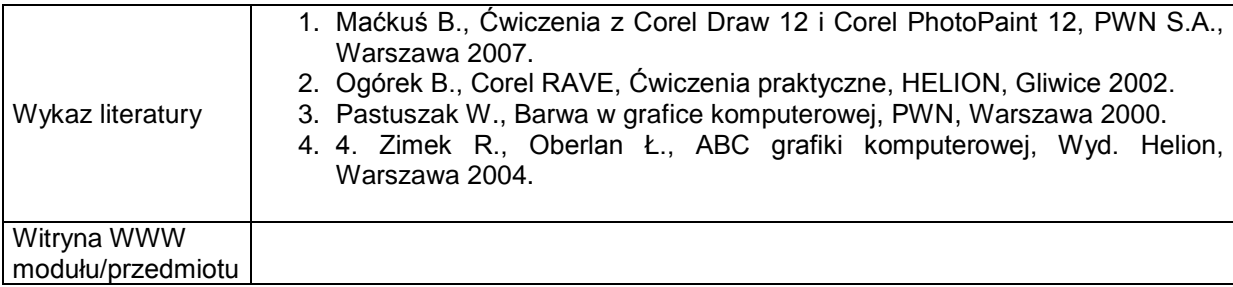